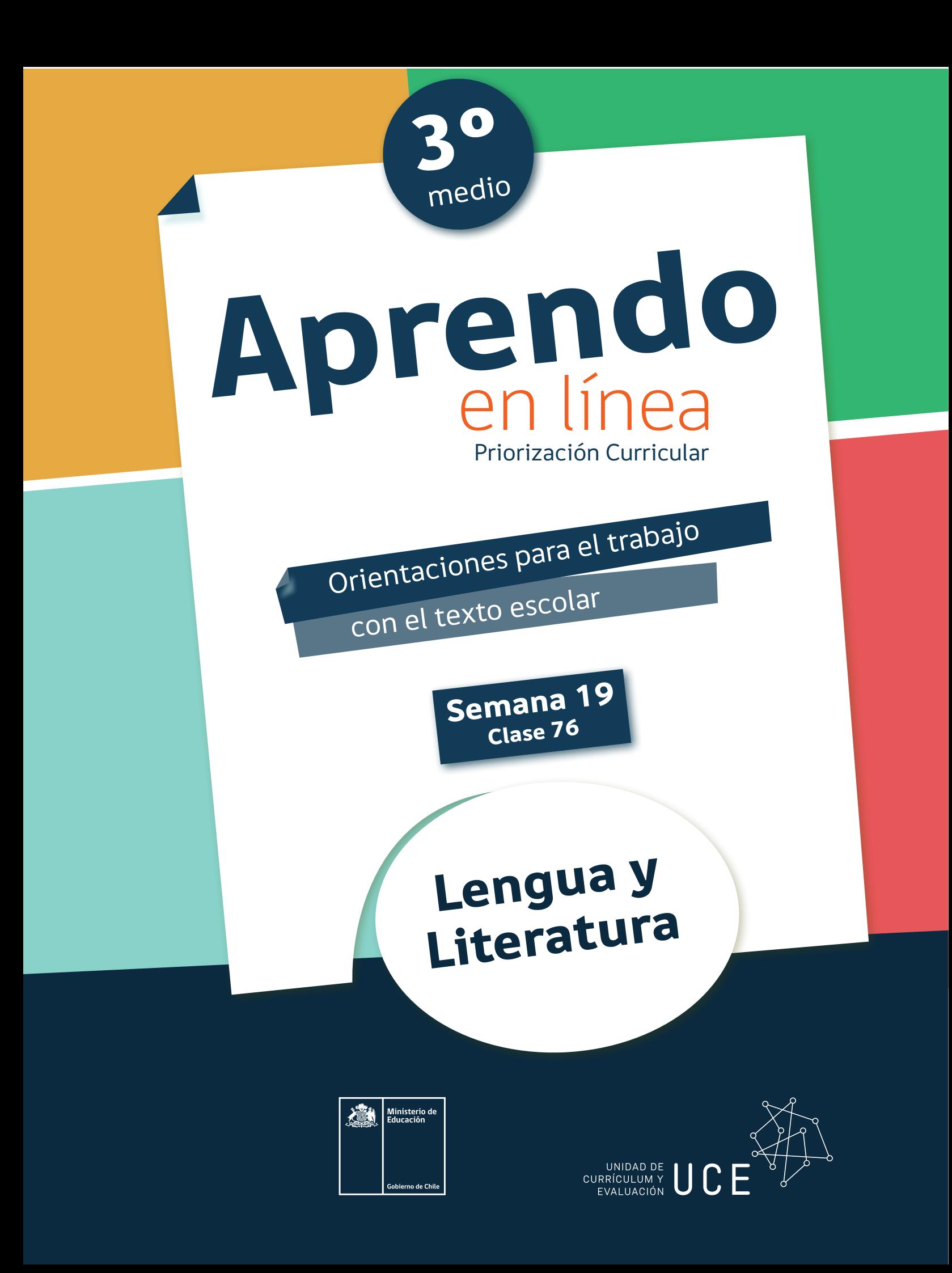

En esta clase aprenderás a producir un texto, aplicando el proceso de escritura de acuerdo a un propósito y género discursivo determinado. **OA6**

**Para resolver esta guía necesitarás tu libro y tu cuaderno de lengua y literatura. Realiza todas las actividades que te proponemos en tu cuaderno, agregando como título el número de la clase que estás desarrollando.**

# Inicio

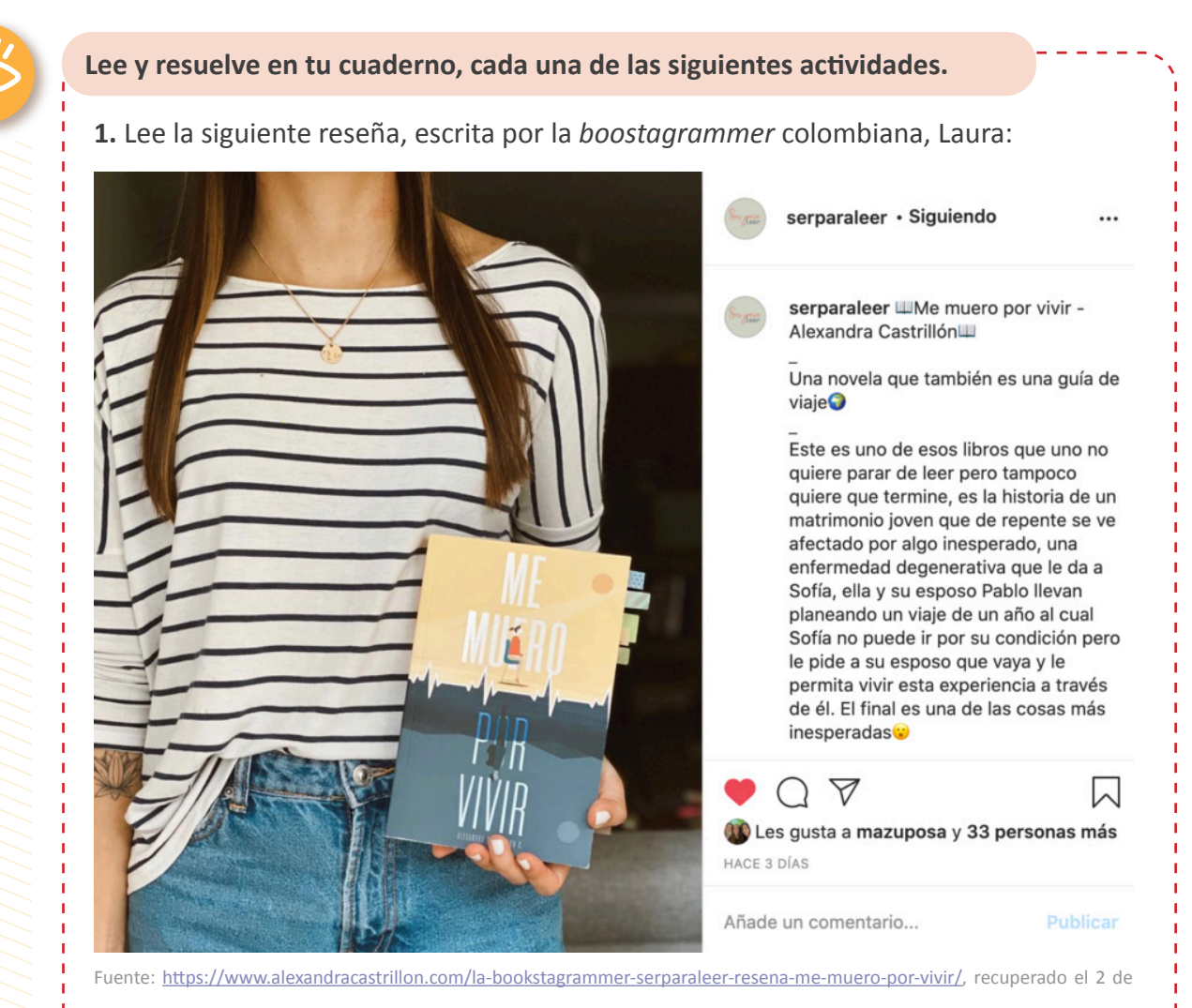

. . . . . . . . . . .

octubre de 2020.

¿Sabes qué es un bookstagrammer?

**2.** Imagina que participarás en representación de tu curso en un Concurso interescolar de *Bookstagrammers* que promueve la creación de reseñas literarias difundidas en redes sociales, como la de Laura.

a) Revisa la información que registraste en tu investigación en una de las clases anteriores, sobre las características del realismo mágico y la biografía del escritor Julio Cortázar.

b) A continuación, escribe un comentario de su cuento "La isla a mediodía" que se encuentra en el siguiente link: https://ciudadseva.com/texto/la-isla-a-mediodia/ en el que elabores un breve análisis en base a sus características como relato del realismo mágico. Guíate por las siguientes temáticas o preguntas:

• Relación del cuento con el contexto de producción.

•¿Qué elementos del realismo mágico se observan en él?

**c)** Planifica: establece en qué orden presentarás la información. Es decir, qué información irá primero, cuál irá después y así sucesivamente. Para hacerlo, puedes escribir una lista anotando el orden de los temas de manera secuencial y ordenada.

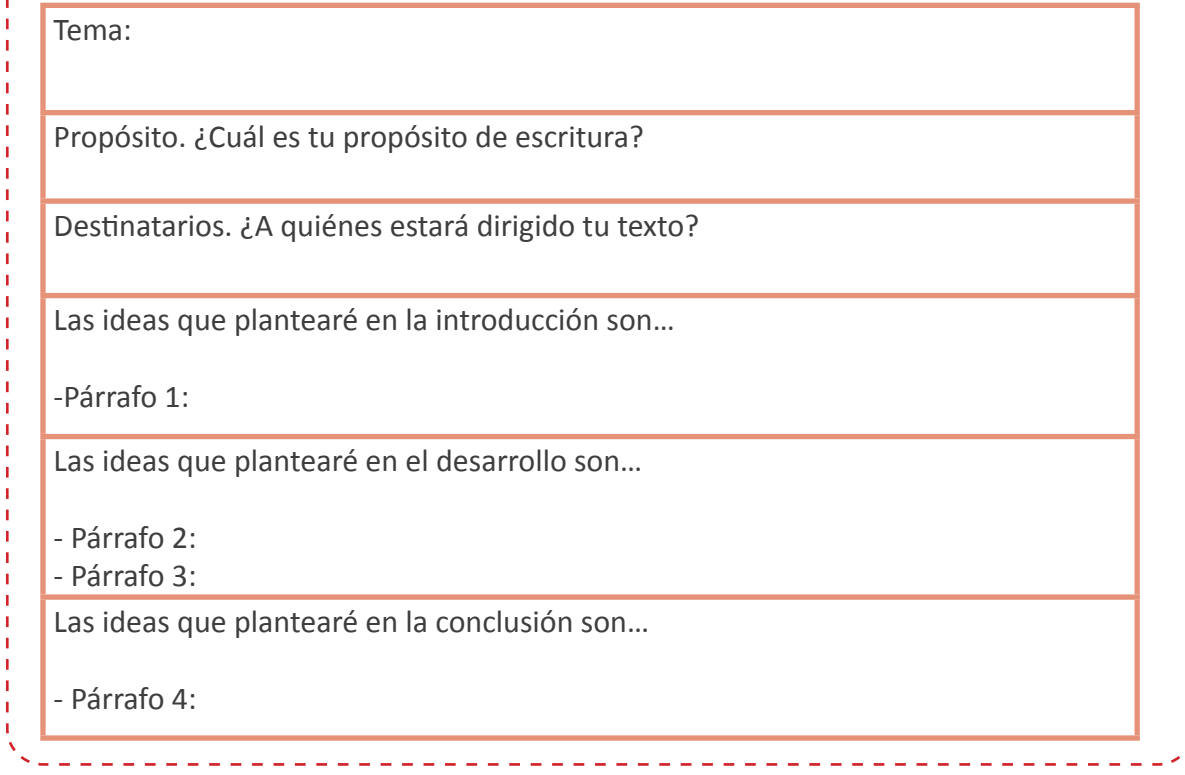

d) Escribe tu borrador de acuerdo a la planificación que hiciste. Es importante que incorpores recursos para explicar el tema al destinatario. Por ejemplo: hechos, explicaciones, ejemplos.

Recuerda usar un lenguaje formal, claro y preciso:

- Evita los *modismos*. Son expresiones propias del habla cotidiana, las cuales resumen de manera informal una idea en un sentido figurado, por ejemplo, la expresión "en un abrir y cerrar de ojos".
- Considera los términos propios del tema o de la disciplina sobre la que escribes. Evita las palabras ambiguas o imprecisas como "cosa", "cuestión" o "hacer".

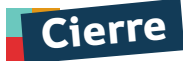

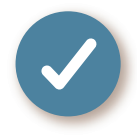

## **Evaluación de la clase**

Lee el siguiente fragmento de la biografía de Juan Rulfo y responde las preguntas asociadas.

"(Apulco, Jalisco, 1918 - Ciudad de México, 1986) Escritor mexicano. Un solo libro de cuentos, 'El llano en llamas' (1953), y una única novela, 'Pedro Páramo' (1955), bastaron para que Juan Rulfo fuese reconocido como uno de los grandes maestros de la narrativa hispanoamericana del siglo XX. Su obra, tan breve como intensa, ocupa por su calidad un puesto señero dentro del llamado Boom de la literatura hispanoamericana de los años 60, fenómeno editorial que dio a conocer al mundo la talla de los nuevos (y no tan nuevos, como en el caso de Rulfo) narradores del continente.

Nacido en Apulco, en el distrito jalisciense de Sayula, Juan Rulfo creció entre su localidad natal y el cercano pueblo de San Gabriel, villas rurales dominadas por la superstición y el culto a los muertos, y sufrió allí las duras consecuencias de las luchas cristeras en su familia más cercana (su padre fue asesinado). Esos primeros años de su vida habrían de conformar en parte el universo desolado que Juan Rulfo recreó en su breve pero brillante obra.

En 1934 se trasladó a Ciudad de México, donde trabajó como agente de inmigración en la Secretaría de la Gobernación. A partir de 1938 empezó a viajar por algunas regiones del país en comisiones de servicio y publicó sus cuentos más relevantes en revistas literarias. En los quince cuentos que integran 'El llano en llamas' (1953), Rulfo ofreció una primera sublimación literaria, a través de una prosa sucinta y expresiva, de la realidad de los campesinos de su tierra, en relatos que trascendían la pura anécdota social.

En su obra más conocida, 'Pedro Páramo' (1955), Juan Rulfo dio una forma más perfeccionada a dicho mecanismo de interiorización de la realidad de su país, en un universo donde cohabitan lo misterioso y lo real; el resultado es un texto profundamente inquietante que ha sido juzgado como una de las mejores novelas de la literatura contemporánea.

\* La Guerra Cristera (1926-1929) fue un enfrentamiento armado que inundó de sangre gran parte del territorio mexicano. En esta contienda lucharon los que se conocieron como cristeros contra las políticas de intolerancia religiosa promulgadas por el gobierno de Plutarco Elías Calles.

Fuente: https://www.biografiasyvidas.com/biografia/r/rulfo.htm, recuperado el 2 de octubre de 2020 (adaptación).

## **¿Qué influyó en el ambiente que se manifiesta en la obra de Rulfo?**

- A) Las consecuencias de la guerra.
- B) El abandono de sus seres queridos.
- C) Los referentes sociales de los campesinos.
- D) La presencia de la magia negra en su pueblo.

**¿En cuál de los siguientes enunciados se observa la opinión del emisor respecto de Juan Rulfo?**

- A) "[…] reconocido como uno de los grandes maestros […]".
- B) "[…] el resultado es un texto profundamente inquietante […]".
- C) "[…] publicó sus cuentos más relevantes en revistas literarias".
- D) "[…] creció (en) villas rurales dominadas por la superstición […]"

### **Relee:**

**1**

**2**

**3**

"[…] fenómeno editorial que dio a conocer al mundo la talla de los nuevos (y no tan nuevos, como en el caso de Rulfo) narradores del continente".

### **¿Qué significa la expresión destacada?**

- A) El nivel.
- B) La fama.
- C) El origen.
- D) La técnica.

Revisa tus respuestas en el solucionario y luego identifica tu nivel de aprendizaje, ubicando la cantidad de respuestas correctas, en la siguiente tabla:

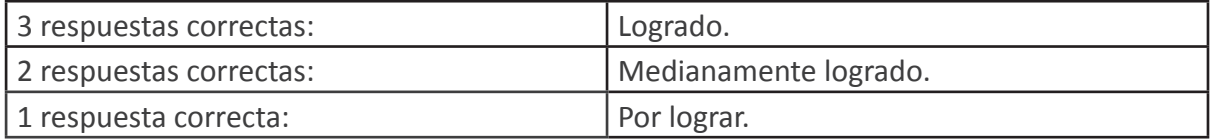

Completa el siguiente cuadro, en tu cuaderno:

Mi aprendizaje de la clase número \_\_\_\_\_\_\_ fue: \_\_\_\_\_\_\_\_\_\_\_\_\_\_\_\_\_\_\_\_\_\_\_\_\_\_\_\_\_\_\_\_\_